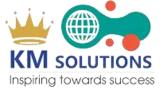

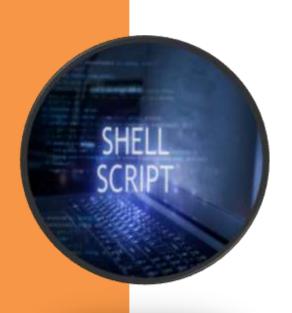

## LINUX SHELL SCRIPTING COURSE

**Duration:** 8hrs

Live Interactive Training

# **INDEX**

| ABOUT US           | 03 |  |
|--------------------|----|--|
|                    |    |  |
| ABOUT COURSE       | 04 |  |
|                    |    |  |
| MODULES            | 05 |  |
|                    |    |  |
| PROGRAM CURRICULUM | 06 |  |
|                    |    |  |
| CERTIFICATE        | 07 |  |
|                    | 00 |  |
| HOW TO APPLY       | 08 |  |

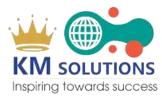

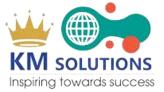

### **ABOUT US**

With 28+ years of expertise, Team of KM sets the standard for the Certified IT Technical / Functional, Management and Softskills/ Behavioural Training's.

In KM, we train & build the human infrastructure that's essential for corporate success with cost-effective solutions that are customized for each client's needs.

KM meets the demands of today's fast-paced global business world and exceeds the expectations of clients and candidates. KM is an established provider of above solutions to enterprises across India and the globe.

KM has been assisting its clientele to plan and seamlessly execute their employee training initiatives for the past 10+ years.

## **ABOUT COURSE**

Just like Windows, iOS, and Mac OS, Linux is an operating system. In fact, one of the most popular platforms on the planet, Android, is powered by the Linux operating system. An operating system is software that manages all of the hardware resources associated with your desktop or laptop. To put it simply, the operating system manages the communication between your software and your hardware. Without the operating system (OS), the software wouldn?t function.

The shell is a program that provides the user with an interface to use the operating system's functions through some commands. A shell script is a program that is used to perform specific tasks.

Shell scripts are mostly used to avoid repetitive work. You can write a script to automate a set of instructions to be executed one after the other, instead of typing in the commands one after the other *n* number of times.

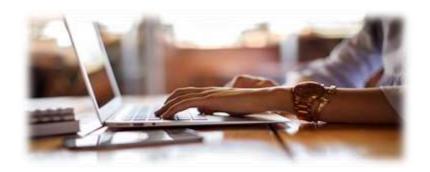

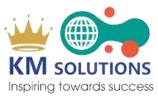

# **MODULES**

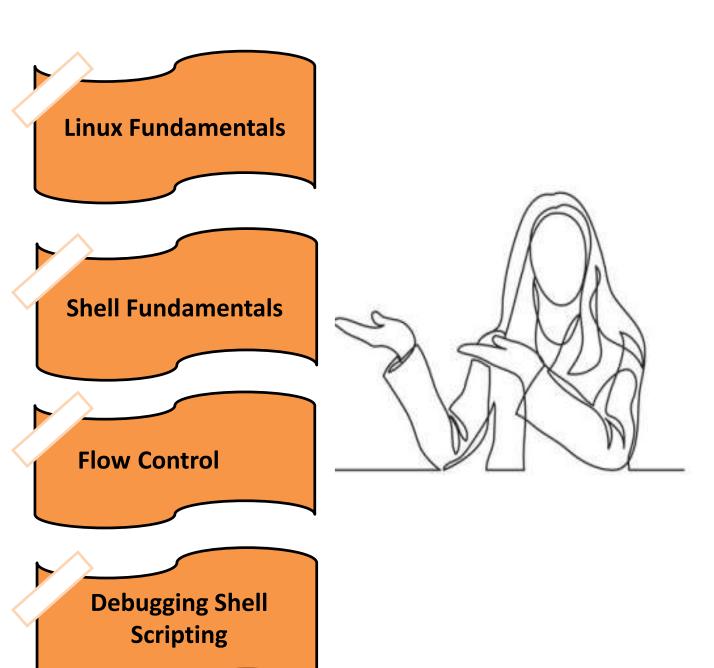

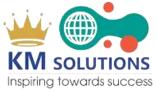

## **PROGRAM CURRICULUM**

#### 1. Linux fundamentals

Introduction

Linux Commands

#### 2. Shell fundamentals

- · What is a Shell
- Types of Shells

### 3. Flow Control

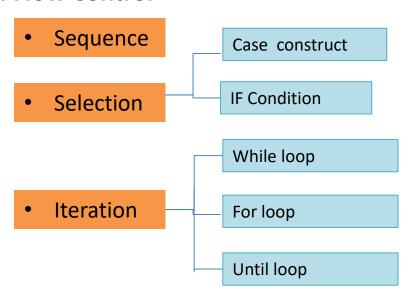

### 4. Debugging Shell Scripting

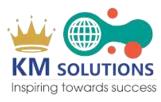

## **CERTIFICATE**

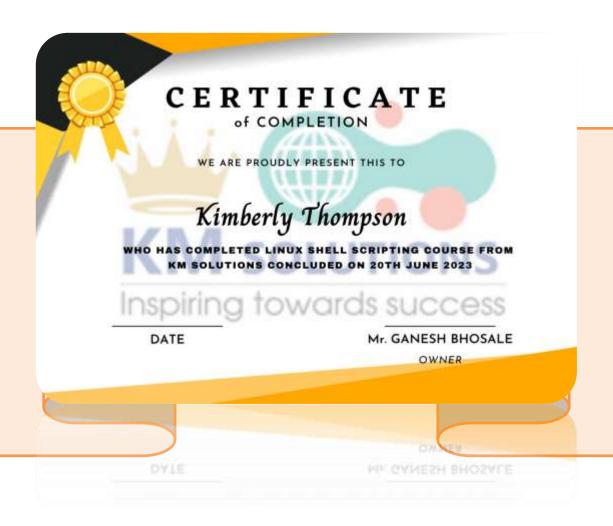

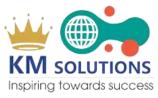

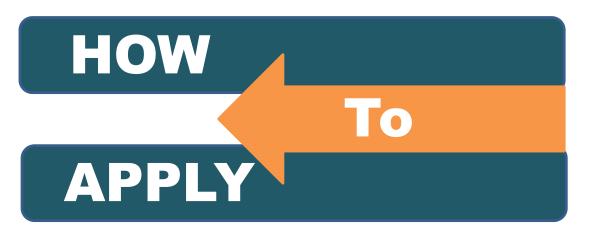

Who can join:

Anyone who has basic Computer Knowledge

**Admission process:** 

Go to our website kmsolutions.in and fill the form, or you can contact on no. given below.

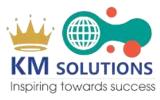

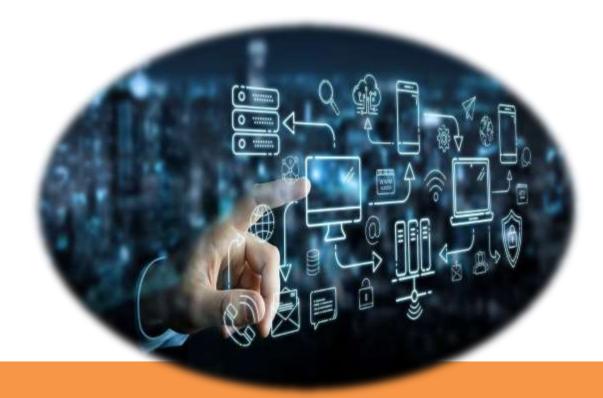

To know more about this training Program

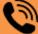

Contact us on: **7888055661** 

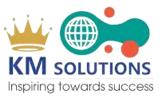